# Nutanix Certified Professional - Multicloud Automation

## **Nutanix NCP-MCA Dumps Available Here at:**

**https://www.certification-questions.com/nutanix-exam/ncp-mca-dumps.html**

Enrolling now you will get access to 75 questions in a unique set of NCP-[MCA dumps](https://www.certification-questions.com)

## Question 1

In order to give Consumers the ability to modify attributes, what should the Blueprint creator implement in the design?

## **Options:**

- A. Custom actions
- B. eScript task with custom macros
- C. Runtime variables
- D. HTTP task with built-in macros

**Answer: C**

## **Explanation:**

Option C is correct.

Reference: https://portal.nutanix.com/page/documents/details?targetId=Nutanix-Calm-Admin-Operations-Guide-v3\_2\_7:nuc-nucalm-blueprint-management-c.html

## Question<sub>2</sub>

Refer to the exhibit.

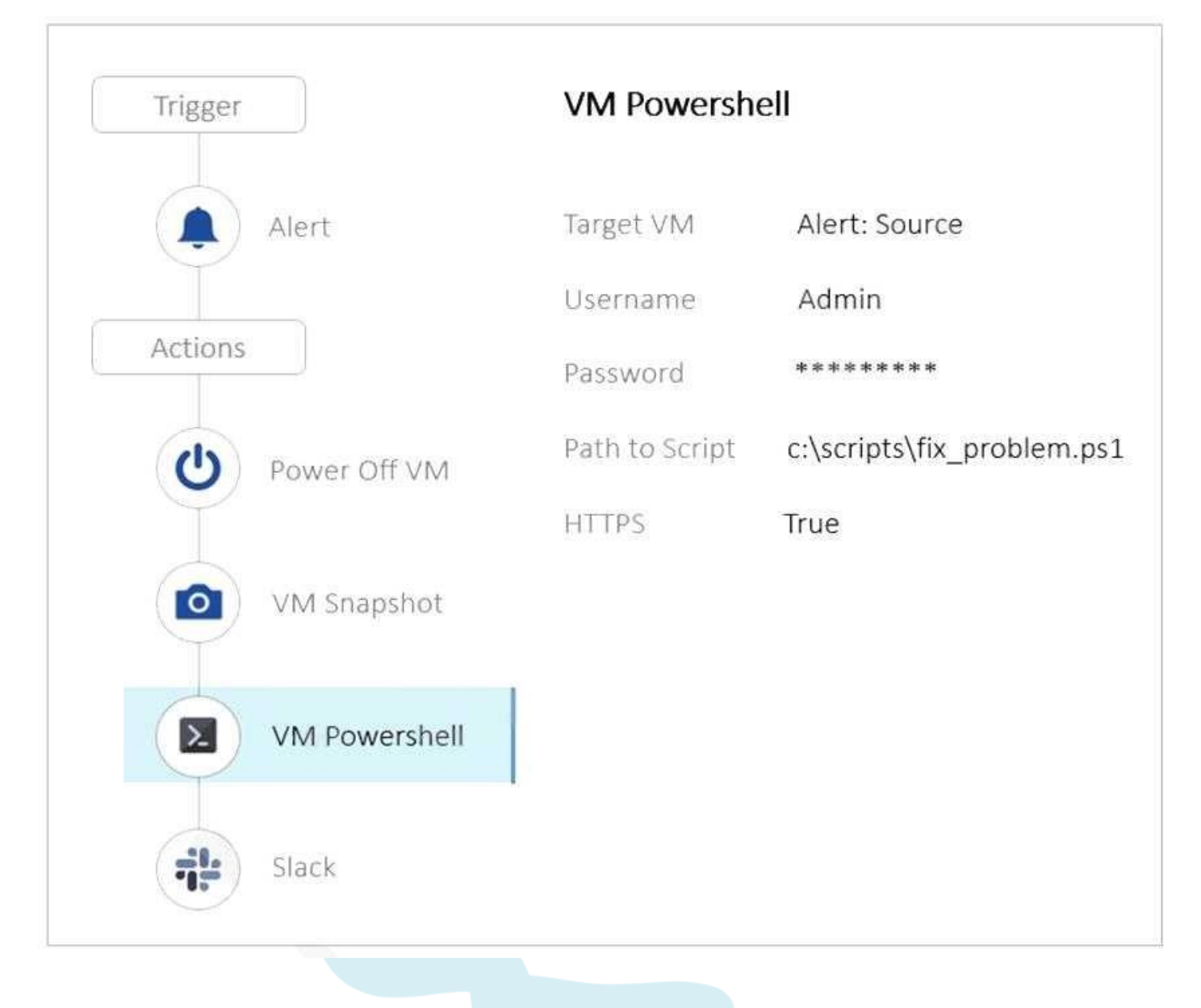

The Playbook is designed to execute a script, in order to fix a known problem in the application. However, it keeps failing.

Why is this Playbook continuing to fail?

## **Options:**

- A. Slack configuration should be reviewed.
- B. The script is incorrect.
- C. The Playbook actions are in the wrong order.
- D. Not enough storage space in order to take a snapshot.

#### **Answer: C**

Nutanix NCP-MCA

## Question 3

Which action should an administrator use to request a static IP address from an IPAM solution?

#### **Options:**

- A. Profile
- B. Pre-create
- C. Guest Customization
- D. Create

#### **Answer: D**

#### **Explanation:**

Option D is correct.

Reference: https://portal.nutanix.com/page/documents/details?targetId=Objects-v3\_2:v32-networkconfig-ahv-r.html

## Question 4

Refer to the exhibit.

Nutanix NCP-MCA

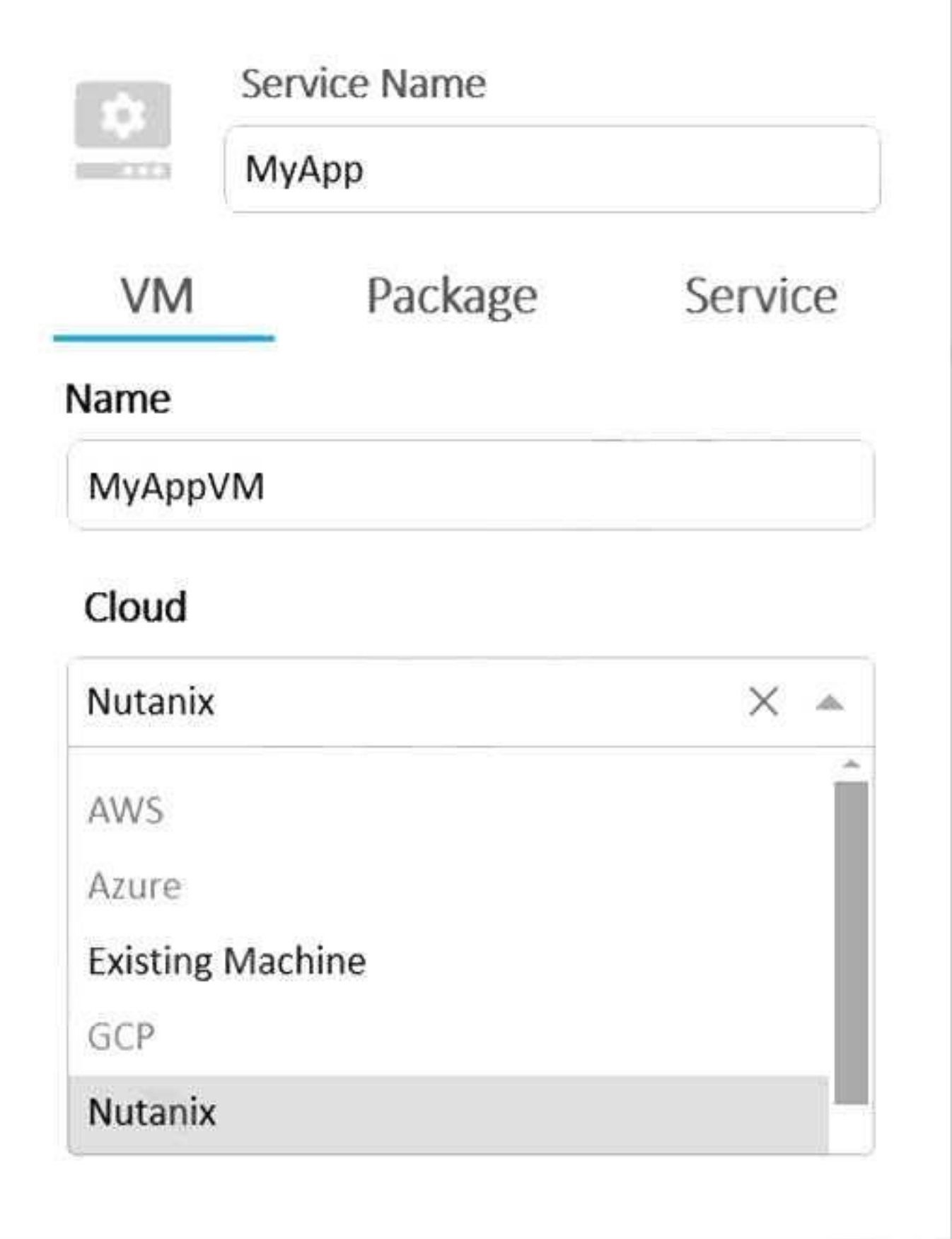

What needs to be done in order to enable the developer to complete this requested task? (Choose two.)

#### **Options:**

- A. Create AWS and Azure Providers
- B. Add the Providers to the Project
- C. Enable Environment for AWS and Azure
- D. Upgrade Calm to version 3.2.x

#### **Answer: B**

#### **Explanation:**

Option B is correct.

Reference: https://portal.nutanix.com/page/documents/details?targetId=Nutanix-Calm-Admin-Operations-Guide-v3\_3\_0:Projects%20and%20Environments

## Question 5

A company is new to automation and has infrastructure they would like to automate with Calm to provide standardized automation. The company also wants to create a Hybrid Cloud environment with their existing infrastructure which includes AHV, Azure, AWS, and a small legacy vSphere environment.

In which two locations can Calm be deployed? (Choose two.)

#### **Options:**

A. vSphere Essential Edition

- B. VMware ESXi
- C. Nutanix AHV
- D. Any Public Cloud

#### **Answer: B, C**

#### **Explanation:**

Option B,C are correct.

Reference: https://portal.nutanix.com/page/documents/solutions/details?targetId=RA-2093-Nutanix-Calm:top-nutanix-calm-overview.html

## Question 6

An administrator wants to be alerted when production VMs become idle. The VMs will be determined to be idle when CPU usage is lower than 5% for more than 5 minutes. All affected VMs are categorized as Environment:Production, since they have Flow microsegmentation rules. What should the administrator do to satisfy this requirement?

#### **Options:**

A. Create an alert for all VMs, create a Playbook with this alert as the trigger and send an email as

the action.

B. Create an alert for VMs in the correct category, create a Playbook with this alert as the trigger >

take a snapshot > send an email as the action.

C. Create an alert for all VMs, create a Playbook with this alert as the trigger > reduce 1 CPU > send

an email as the action.

D. Create an alert for VMs in the correct category, create a Playbook with this alert as the trigger and

send an email as the action.

#### **Answer: A**

#### **Explanation:**

Option A is correct.

Reference: https://portal.nutanix.com/page/documents/details?targetId=Prism-Central-Guide-Prism-v6\_0:mul-playbooks-create-alerts-matching-criteria-pc-t.html

## Question 7

A developer has a Development Blueprint that performs the following high level items: Creates a Windows and Ubuntu Server.

#### Nutanix NCP-MCA

Installs IIS on Windows

Installs MySQL on Ubuntu

As part of Development, there is a need for an Operator to restart IIS Services for troubleshooting purposes.

How should the developer add this functionality to the Blueprint?

#### **Options:**

A. Add an Execute Task in the Restart Action of the Application Profile.

- B. Add an Execute Task in the Restart Action of the Windows/IIS Service.
- C. Add a Delay Task in the Restart Action of the Windows/IIS Service.
- D. Create an Endpoint for the IIS server and a Runbook that restarts the service.

#### **Answer: A**

#### **Explanation:**

Option A is correct.

Reference: https://portal.nutanix.com/page/documents/solutions/details?targetId=RA-2093-Nutanix-Calm:RA-2093-Nutanix-Calm

## Question 8

When creating a blueprint, which Pre-create and Post-delete tasks are valid?

#### **Options:**

A. Create, Start, Stop, Delete

- B. Execute, Set variable, HTTP, Delay
- C. Create, Start, Stop, Soft Delete
- D. Execute, Set variable, API, Delay

#### **Answer: B**

#### **Explanation:**

Option B is correct.

Reference: https://portal.nutanix.com/page/documents/details?targetId=Nutanix-Calm-Admin-Operations-Guide-v3\_2\_7:nuc-pre-create-task-overview-c.html

## Question 9

Which two groups of operations can a Prism Admin or Super Admin role perform? (Choose two.)

#### **Options:**

A. Create, read, automate, or delete an action template in the action gallery

- B. Create, read, update, or delete an action template in the action gallery
- C. Create, read, automate, delete, enable, and run playbooks
- D. Create, read, update, delete, enable, and run playbooks

#### **Answer: B, D**

#### **Explanation:**

Option B,D are correct.

Reference: https://portal.nutanix.com/page/documents/details?targetId=Nutanix-Security-Guidev5\_16:wc-user-management-using-pe-topichead.html

## Question 10

A blueprint was developed for deploying a standard 3-tier hosting environment for a company's applications. The blueprint includes a load balancer, multiple web servers, a database server, and a small test application.

During testing of the blueprint, the application fails to connect to the database. The cause is found to be the database software is still installing when the application starts.

Which method most efficiently prevents the application from starting before the database?

#### **Options:**

- A. Use a local install instead of downloading
- B. Create a loop to retry connection
- C. Create a service dependency
- D. Use a sleep statement in a start script

#### **Answer: C**

#### **Explanation:**

Option C is correct.

Reference: https://portal.nutanix.com/page/documents/details?targetId=Nutanix-Calm-Admin-Operations-Guide-v3\_2\_7:Nutanix-Calm-Admin-Operations-Guide-v3\_2\_7

## **Would you like to see more? Don't miss our NCP-MCA PDF file at:**

**https://www.certification-questions.com/nutanix-pdf/ncp-mca-pdf.html**